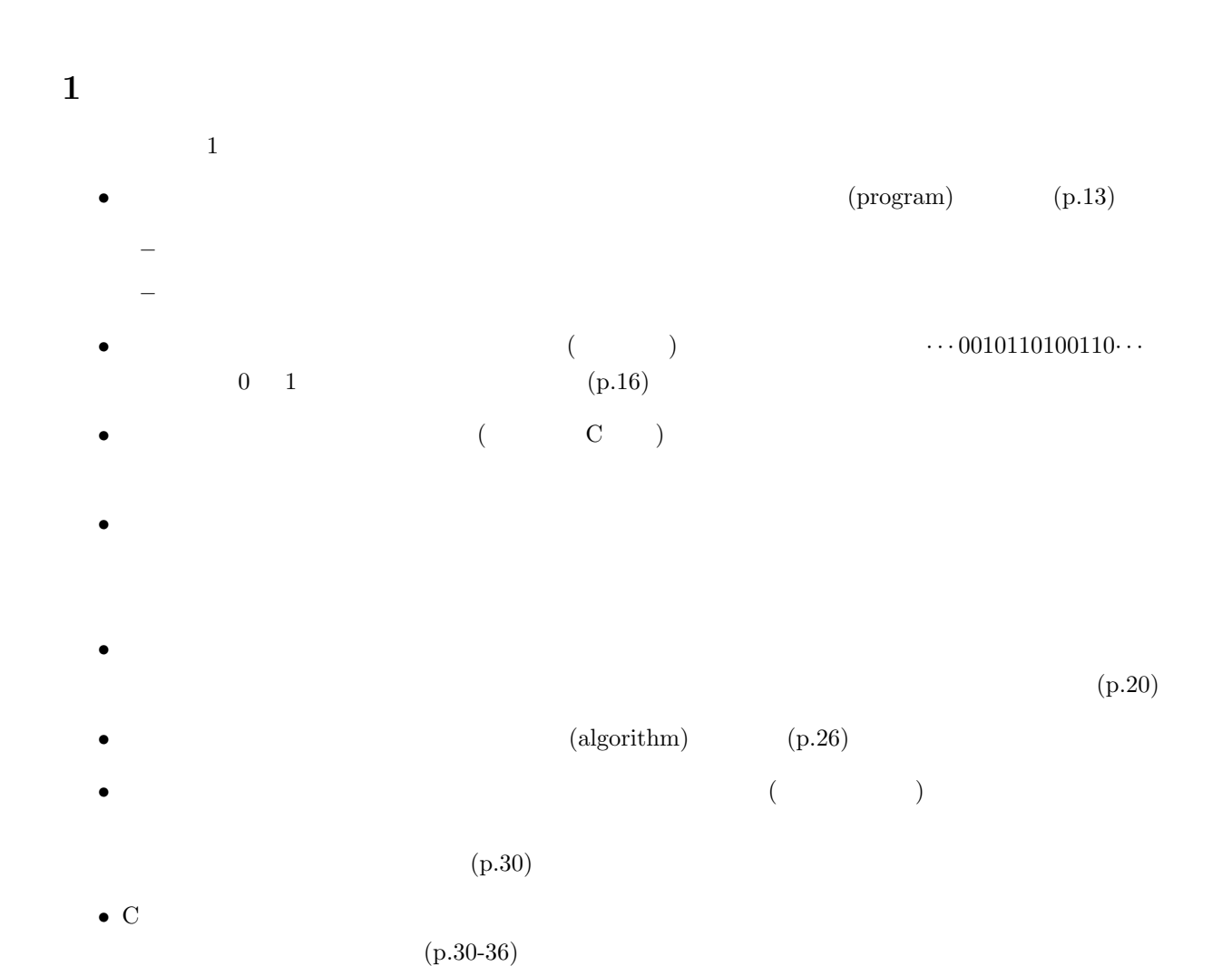

2004 6 4

山本昌志<sup>∗</sup>

<sup>∗</sup>国立秋田工業高等専門学校 電気情報工学科

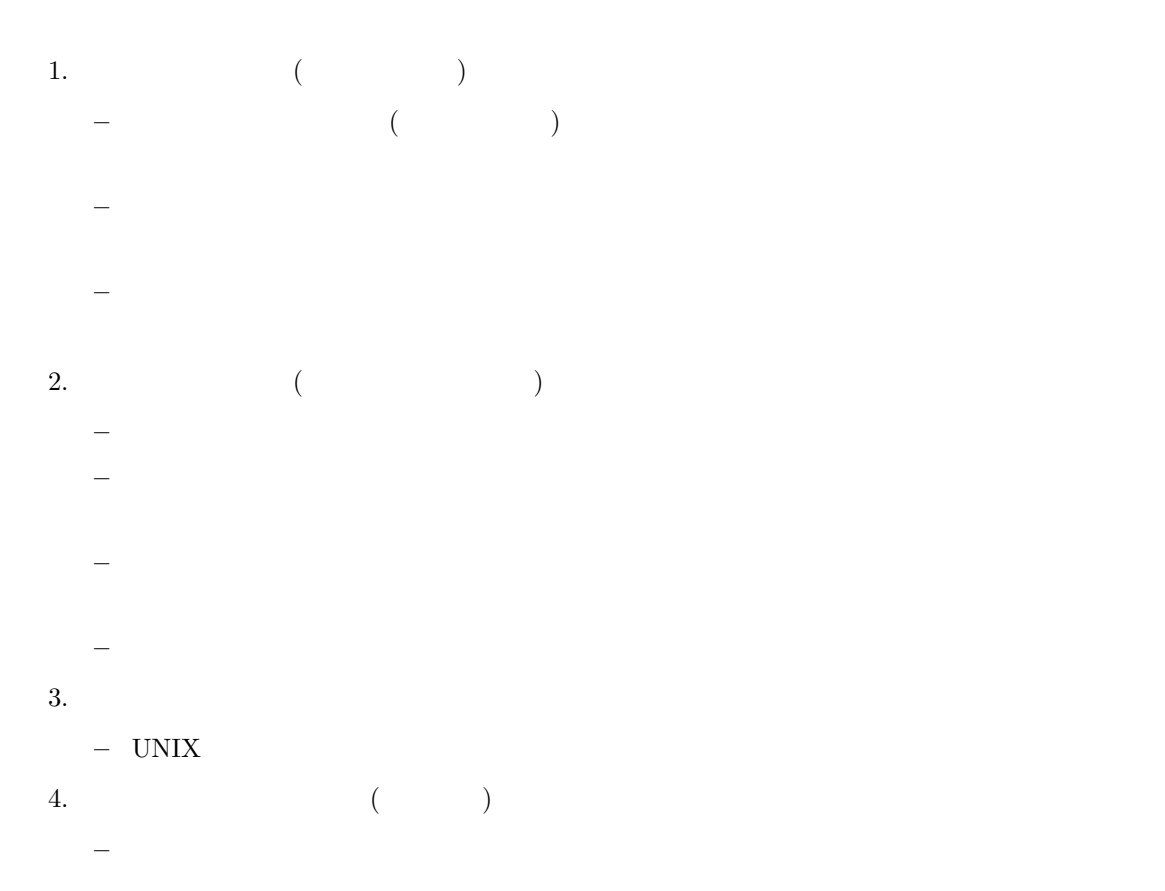

# 2 UNIX

## $2.1$

- UNIX
	- データやプログラム、あるいはサブディレクトリーを入れるもの1をディレクトリーと言う。

## $2.2$  UNIX

- UNIX  $($   $)$ 
	- 今、自分が居るディレクトリーを、カレントディレクトリーと言います。カレントディレクト
	- $\hspace{1.6cm} \text{()} \hspace{3.2cm} \text{pwd}$ 
		-

# $(1, 1)$

 $\frac{1}{1}$ 

 $1$ Mac windows

–  $1$  $cd \ldots$   $2$   $\ldots$ – カレントディレクトリーの直ぐ下のディレクトリーを子ディレクトリー、あるいはサブディレク hogehoge cd hogehoge – ユーザー各個人が使用 (読み、書き、実行) を許されている最上位のディレクトリーをホームディ レクトリーと言います。  $-2$  (/home/tea/yamamoto)  $(\text{sub-1})$   $(\text{sub-11})$ /home/tea/yamamoto/sub\_1/sub\_11  $sub_1/sub_11$  ./sub\_1/sub\_11 • **he support that the strategies are the strategies of the strategies of the strategies of the strategies of the strategies of the strategies of the strategies of the strategies of the strategies of the strategies of the**  $\bullet$  hogehoge mkdir hogehoge rmdir hogehoge hogehoge rm -rf hogehoge -rf recursive(b) r recursive(b) r recursive(expanding recursive(b)  $f$  force(b) • Trm hogehoge intervalse hogehoge hogehoge  ${\small \begin{array}{l} \text{(hogenoge)}\\ \text{{} \end{array} }$ rm -rf hogehoge cp hogehoge hugahuga **hogehoge** hugahuga • ファイルのディレクトリーを取り込んです。<br>
コマンドは、「mv hogehoge ../hugahuga  $( \ldots )$  hugahuga hogehoge  $( \ldots )$ hugahuga  $(\,.\,)$   $\qquad \qquad$ hugahuga  $\,$  ${\bf hugahuga} \hspace{2cm} {\bf hogehoge}$ 

3

 $\bullet$   $\bullet$ 

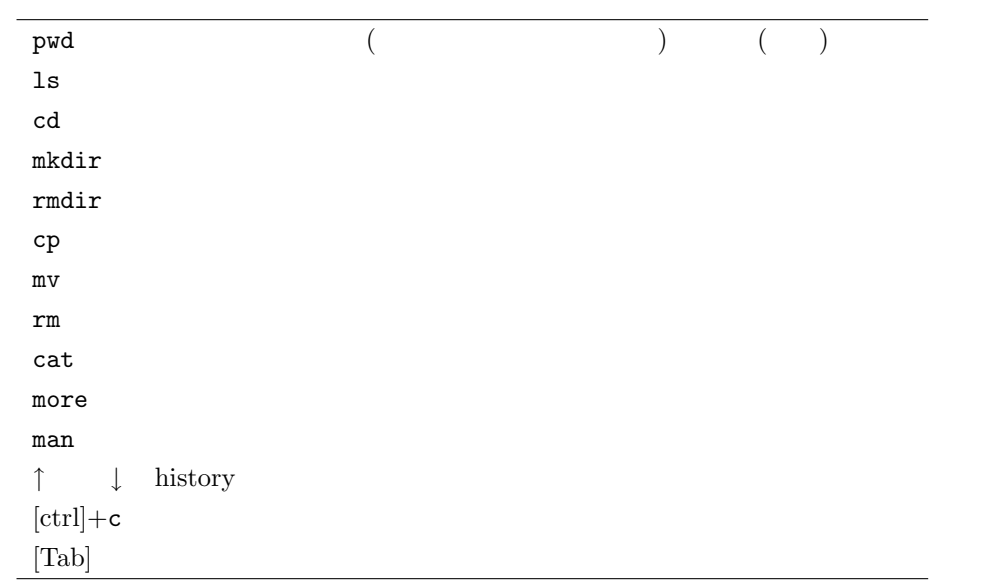

 $\bullet$  the state  $\bullet$  and  $\bullet$  and  $\bullet$  and  $\bullet$  and  $\bullet$  and  $\bullet$  and  $\bullet$  and  $\bullet$  and  $\bullet$  and  $\bullet$ 

## $2.3$

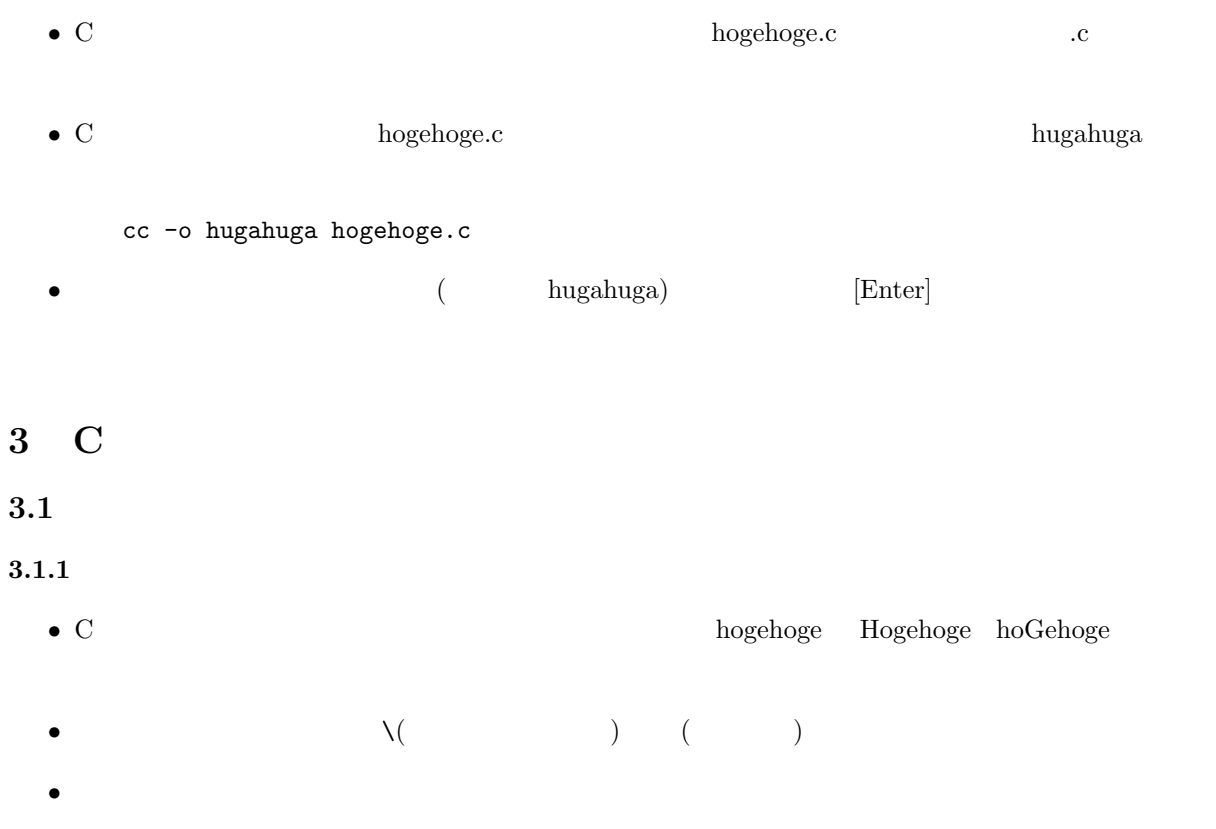

- $\bullet \; \{ \quad \} \qquad \qquad \{ \quad \}$
- $\hspace{1.6cm}$  ;( )
- $\bullet$  + + + ( )
- コメント文は、プログラムの内容をわかりやすくするために記述するものです。これは、人間のため
	- $\sqrt{2}$  /\* \*/
- $\bullet$  main()
- $\bullet$

#### $3.1.2$

- $\bullet$ #include <stdio.h>
	- int main() {  $\mathbf{j}$ 
		- return(0); }

## $3.2$  printf()

• "(ダブルクォーテーション) で囲まれた部分に、ディスプレイ2に表示したい文字列や Y<sup>n</sup> で与えられ

## •  $Y_n$

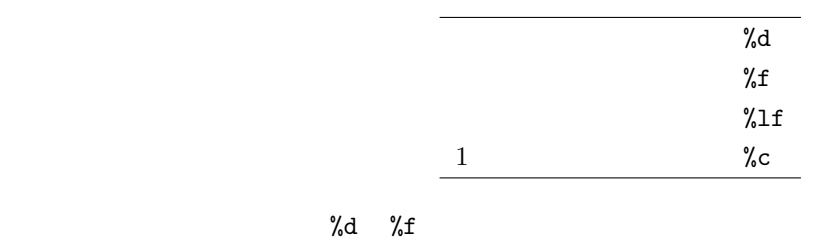

 $\begin{array}{c|c} \hline \rule{0pt}{12pt} & \multicolumn{3}{|c|}{2} \end{array}$ 

 $\bullet$   $\%$  d  $\%$  d  $\%$  d

- $\gamma_{\text{eff}} \gamma_{\text{eff}}$  , where  $\gamma_{\text{eff}}$  is the contract of  $\gamma_{\text{eff}}$  is the contract of  $\gamma_{\text{eff}}$
- $\lambda$ n

# $3.3\,$  $\bullet \qquad \qquad 1 \qquad \qquad 1 \qquad \qquad ( \qquad )$

- $\bullet$
- $\bullet$

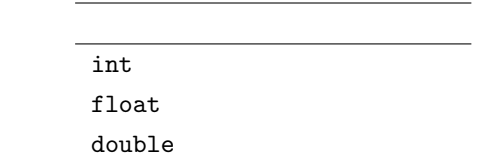

- int double
- $\bullet$   $(=)$

### $3.4$  scanf()

- $($   $)$   $)$   $\textrm{scanf}()$
- $\bullet$  scanf()
- $\text{scanf}(" \qquad \qquad ", \& \qquad, \& \qquad, \cdots, \& \qquad);$
- $\bullet$

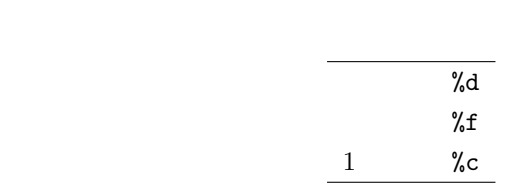

 $\bullet$  &

 $4\overline{ }$ 

#### $4.1$

 $\text{\#include} < \text{stdio.h}>$ 

```
int main()
{
  printf("Hello.\n\n");
  printf("How are you.\n");
 return(0);
}
```
#### $4.2$

```
\text{\#include} < \text{stdio.h}>int main()
{
  int base, time, number;
 base = 3000;printf(" [[ ] \n");
  scanf("%d", &time);
  printf("\ln");
  scanf("%d", &number);
  printf("----- ---\n\frac{n}{);
  printf("%d \nightharpoonup n", base+10*time+5*number);
 return(0);
}
```
10